## Project, News

- $\triangleright$  2–4 people per group. List of students looking for project partners on the course web page.
- $\blacktriangleright$  Develop a news server (two versions) and a text-based client.
- $\blacktriangleright$  Write a report, hand in the report and your programs no later than Tuesday, April 21

The server keeps a database of newsgroups, containing articles. The clients connect to the server. Sample conversation:

```
news > list
1. comp.lang.java
2. comp.lang.c++
news> list comp.lang.c++
1. What is C++? From: xxx
2. Why C++? From: yyy
news > read 2
Why C++? From: xxx
... text ...
news >
```
A client can also create and delete newsgroups, and create and delete articles in newsgroups.

## The Project: Write Server and Client

 $\triangleright$  You are to develop two versions of the server:

- $\triangleright$  one in-memory server that forgets the data about newsgroups and articles between invocations (use the standard library containers for this database), and
- $\triangleright$  one disk-based server that remembers the data between invocations (use files for this database)

These versions should implement a common interface — the rest of the system should be independent of, and agnostic to, the database implementation. *Avoid duplicated code.*

- $\blacktriangleright$  A single-threaded server is ok.
- $\triangleright$  You are to develop a client with a text-based interface. It shall read commands from the keyboard and present the replies from the server as text.
- $\blacktriangleright$  Think about how to handle entry of multi-line articles.

The classes Server and Connection are pre-written.

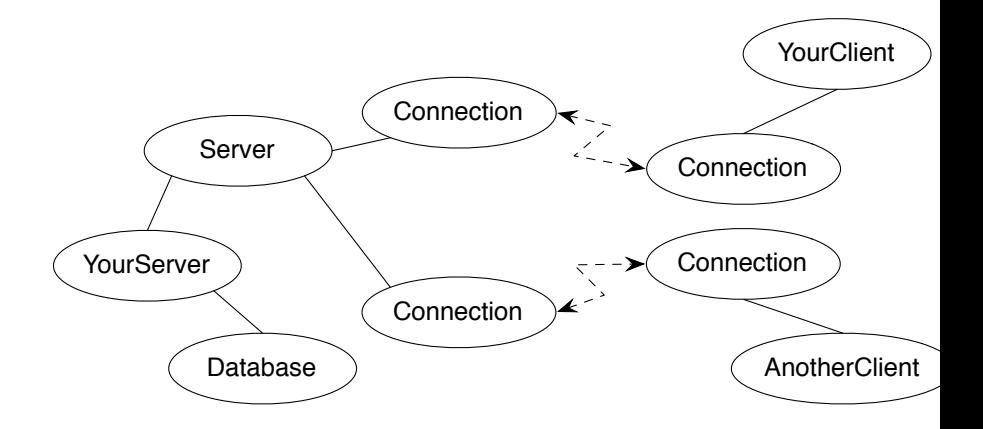

A message is a sequence of bytes. Messages must follow a specified protocol, which specifies the message format. The general form is: MSG\_TYPE\_BYTE <data > END\_BYTE

The protocol contains of commands and answers:

COMMAND\_TYPE <data> COM\_END ANSWER TYPE <data> ANS END

*List newsgroups* (message to server and reply from server):

COM\_LIST\_NG COM\_END ANS\_LIST\_NG 2 13 comp.lang.java 15 comp.lang.c++ ANS\_END

2 is the number of newsgroups, 13 and 15 are the unique identification numbers of the newsgroups comp.lang.java and comp.lang.c++.

Numbers and strings are coded according to the protocol:

string\_p: PAR\_STRING N char1 char2 ... charN // N is an int, sent as num p: PAR\_NUM N  $\frac{1}{2}$  // 4 bytes , big endian

Hint: write a class to handle the communication on "low protocol level" (encoding and decoding of numbers and strings). *Don't repeat yourselves.*

```
struct ConnectionClosedException {};
```

```
/* A Connection object represents a socket */
class Connection {
public :
        Connection(const char* host, int port);
        Connection();
        virtual ~Connection();
        bool isConnected() const ;
        void write( unsigned char ch) const ;
        unsigned char read() const ;
};
```

```
/* A server listens to a port and handles multiple connections */
class Server {
public :
        explicit Server( int port);
        virtual ~Server();
        bool isReady() const ;
        std::shared_ptr <Connection > waitForActivity() const ;
        void registerConnection( const shared_ptr <Connection >& conn);
        void deregisterConnection( const shared_ptr <Connection >& conn);
};
```
## Server Usage

```
while ( true ) {
        auto conn = server.waitForActivity();
        if (conn != nullptr) {
                 try {
                         /*
                          * Communicate with a client , conn ->read()
                          * and conn ->write(c)
                          */
                 } catch (ConnectionClosedException&) {
                         server.deregisterConnection(conn);
                         cout << "Client closed connection" << endl;
                 }
        } else {
                 conn = make_shared <Connection >();
                 server.registerConnection(conn);
                 cout << "New client connects" << endl;
        }
}
```
On the course web page, you will find

- $\blacktriangleright$  Classes for creating connections, including an example application.
- $\blacktriangleright$  Test clients written in Java
	- $\blacktriangleright$  An interactive, graphical client
	- $\blacktriangleright$  An automated test client that runs a series of operations. Please note that this is an aid during development and not a complete acceptance test.

## Report and submission

- $\triangleright$  Write the report, preferably in English, follow the instructions.
- $\triangleright$  Create a directory with your programs (only the source code don't include any generated files) and a Makefile.
- ▶ Write a README file (text) with instructions on how to build and test your system.
- $\blacktriangleright$  Submission:
	- **1** The report in PDF format.
	- **2** The README file.
	- **3** The program directory, tar-ed and gzip-ped . Don't bury the report inside the gzip file.
	- <sup>4</sup> Submission instructions will be published on the course web, under Project.